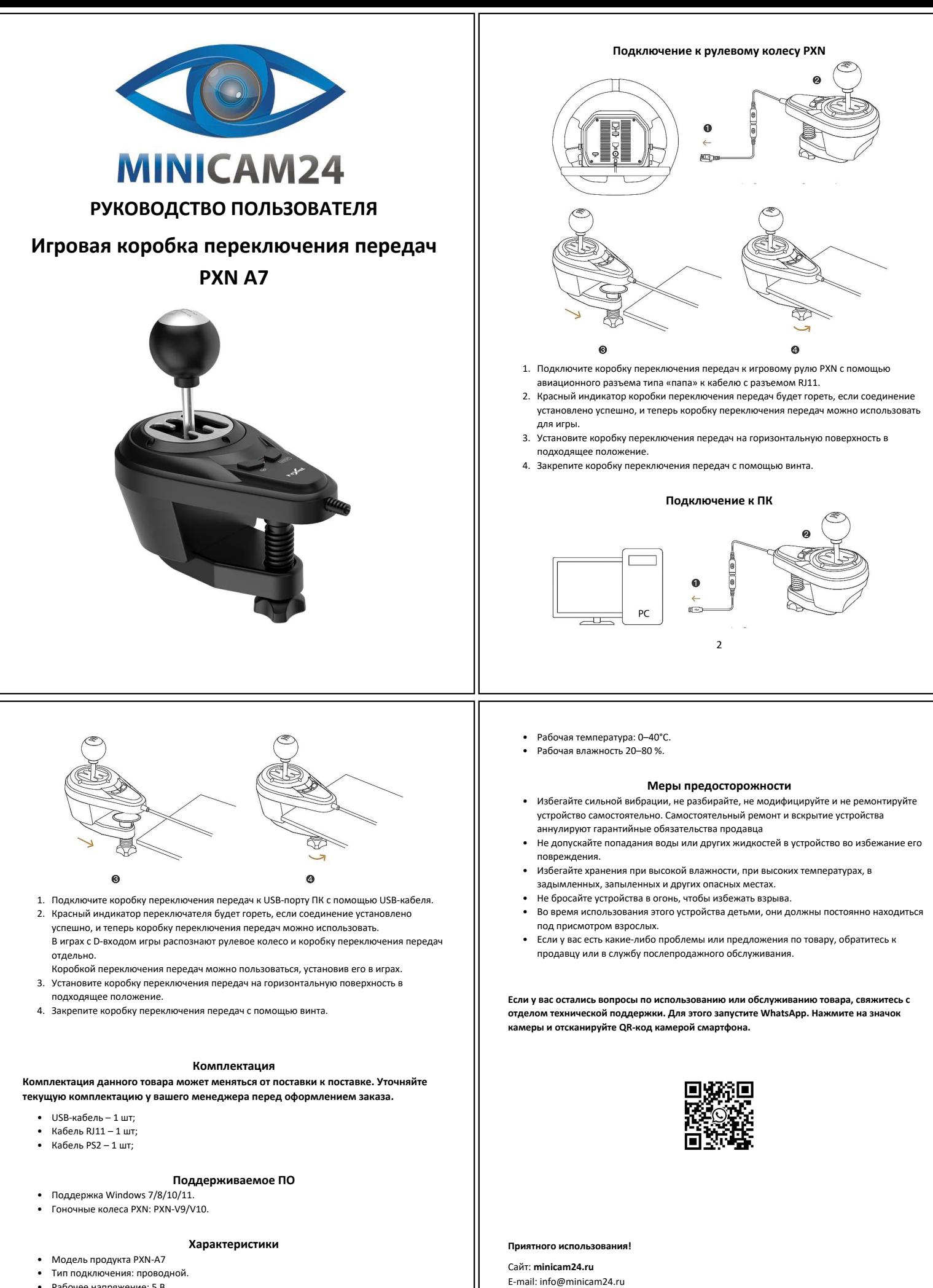

- Рабочее напряжение: 5 В.
- Рабочий ток: 25 мА • Вес продукта: около 577 г.

3

Телефон бесплатной горячей линии: **8(800)200-85-66**

Товар в наличии в 120 городах России и Казахстана

4